# Package 'isomiRs'

May 9, 2024

<span id="page-0-0"></span>Version 1.32.1

Date 2024-05-03

Type Package

Title Analyze isomiRs and miRNAs from small RNA-seq

Description Characterization of miRNAs and isomiRs, clustering and differential expression.

biocViews miRNA, RNASeq, DifferentialExpression, Clustering, ImmunoOncology

BugReports <https://github.com/lpantano/isomiRs/issues>

Suggests knitr, rmarkdown, org.Mm.eg.db, targetscan.Hs.eg.db, pheatmap, BiocStyle, testthat

Depends R (>= 4.4), SummarizedExperiment

Imports AnnotationDbi, BiocGenerics, Biobase, broom, cluster, cowplot, DEGreport, DESeq2, IRanges, dplyr, GenomicRanges, gplots, ggplot2, gtools, gridExtra, grid, grDevices, graphics, GGally, limma, methods, RColorBrewer, readr, reshape, rlang, stats, stringr, S4Vectors, tidyr, tibble

LazyData true

License MIT + file LICENSE

VignetteBuilder knitr

Roxygen list(markdown = TRUE)

RoxygenNote 7.3.1

Encoding UTF-8

git\_url https://git.bioconductor.org/packages/isomiRs

git\_branch RELEASE\_3\_19

git\_last\_commit 5288d50

git\_last\_commit\_date 2024-05-03

Repository Bioconductor 3.19

Date/Publication 2024-05-09

<span id="page-1-0"></span>Author Lorena Pantano [aut, cre], Georgia Escaramis [aut] (CIBERESP - CIBER Epidemiologia y Salud Publica)

Maintainer Lorena Pantano <lorena.pantano@gmail.com>

# **Contents**

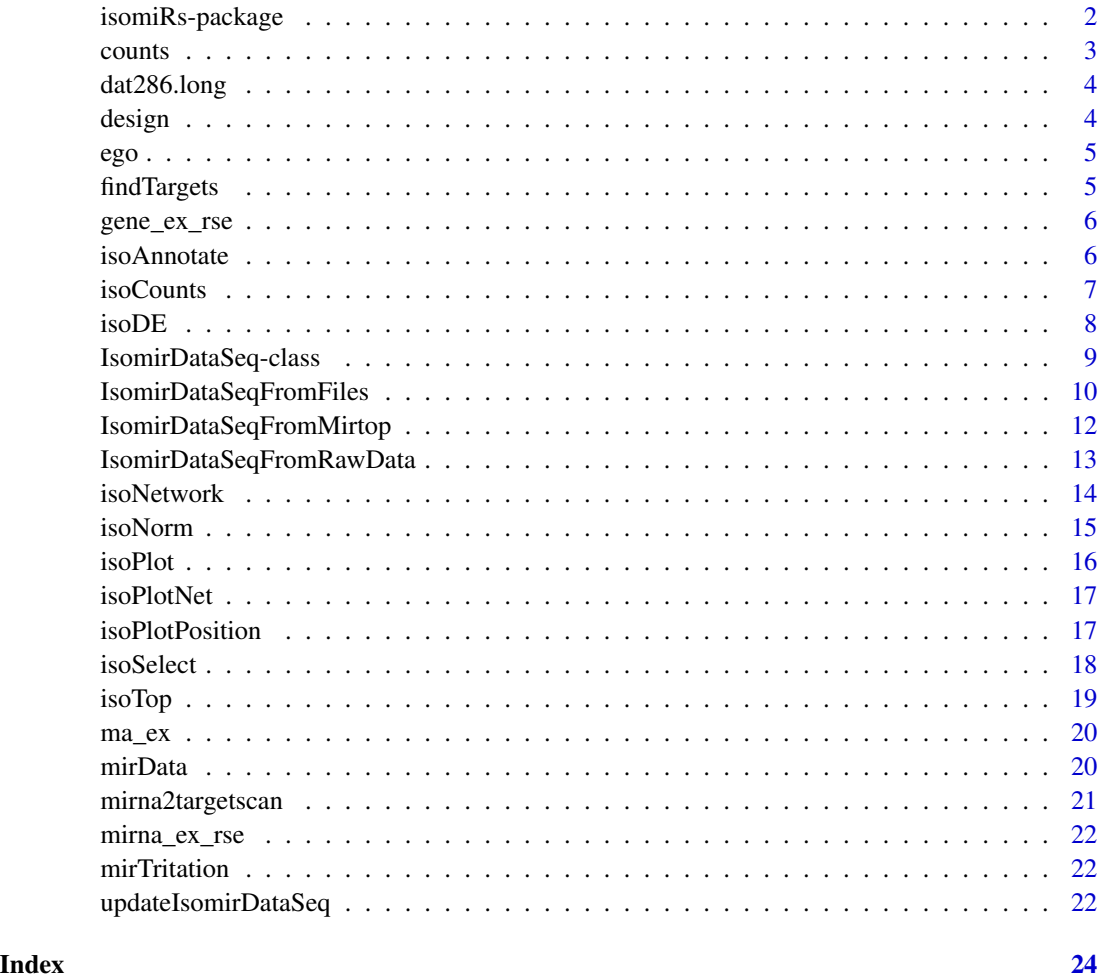

isomiRs-package *isomiRs*

# Description

Characterization of miRNAs and isomiRs, clustering and differential expression.

#### <span id="page-2-0"></span>counts 3

#### Author(s)

Maintainer: Lorena Pantano <lorena.pantano@gmail.com>

Authors:

• Georgia Escaramis (CIBERESP - CIBER Epidemiologia y Salud Publica)

#### See Also

Useful links:

• Report bugs at <https://github.com/lpantano/isomiRs/issues>

<span id="page-2-1"></span>counts *Accessors for the count matrix of a IsomirDataSeq object.*

#### Description

The counts slot holds the count data as a matrix of non-negative integer count values, one row for each isomiR, and one column for each sample. The normalized matrix can be obtained by using the parameter norm=TRUE.

#### Usage

```
counts.IsomirDataSeq(object, norm = FALSE)
```
## S4 method for signature 'IsomirDataSeq' counts(object, norm = FALSE)

```
## S4 replacement method for signature 'IsomirDataSeq, matrix'
counts(object) <- value
```
#### Arguments

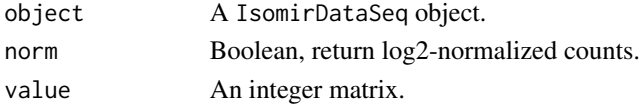

#### Value

[base::matrix](#page-0-0) with raw or normalized count data.

#### Author(s)

Lorena Pantano

#### Examples

data(mirData) head(counts(mirData))

Argyropoulos, Christos, et al. "Modeling bias and variation in the stochastic processes of small RNA sequencing." Nucleic Acids Research (2017).

#### Usage

dat286.long

#### Format

mirna expression data in long format.

design *Accessors for the 'design' slot of a IsomirDataSeq object.*

#### Description

The design holds the R formula which expresses how the counts depend on the variables in colData. See [IsomirDataSeq](#page-8-1) for details.

#### Usage

```
## S4 method for signature 'IsomirDataSeq'
design(object)
```

```
## S4 replacement method for signature 'IsomirDataSeq,formula'
design(object) <- value
```
#### Arguments

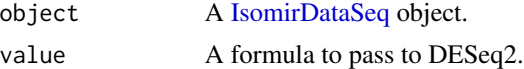

#### Value

design for the experiment

```
data(mirData)
design(mirData) <- formula(~ 1)
```
<span id="page-4-0"></span>

enrichResult class

#### Usage

ego

### Format

enrichResult class with the output of: ego <- enrichGO(row.names(assay(gene\_ex\_rse, "norm")), org.Mm.eg.db, "ENSEMBL", ont = "BP")

findTargets *Find miRNAs target using mRNA/miRNA expression*

#### Description

This function creates a matrix with rows (genes) and columns (mirnas) with values indicating if miRNA-gene pair is target according putative targets and negative correlation of the expression of both molecules.

#### Usage

```
findTargets(mirna_rse, gene_rse, target, summarize = "group", min_cor = -0.6)
```
#### Arguments

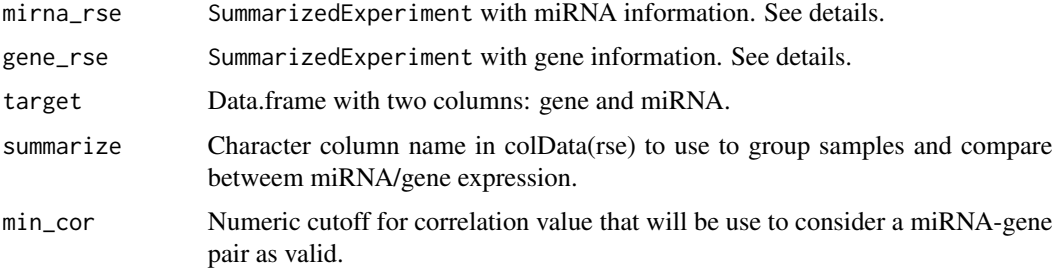

#### Value

mirna-gene matrix

#### Examples

```
data(isoExample)
mirna_ma <- data.frame(gene = names(gene_ex_rse)[1:20],
                       mir = names(mirna_ex_rse))
corMat <- findTargets(mirna_ex_rse, gene_ex_rse, mirna_ma)
```
gene\_ex\_rse *Data frame containing gene expression data*

#### Description

Data frame containing gene expression data

#### Usage

gene\_ex\_rse

#### Format

gene expression data with 18 samples: example of a time series data

isoAnnotate *Annotate the rawData of the [IsomirDataSeq](#page-8-1) object*

#### Description

Get the sequence and the name information for each isomiR, and the importance value (isomir\_reads/mirna\_reads) for each sample.

#### Usage

```
isoAnnotate(ids)
```
#### Arguments

ids Object of class [IsomirDataSeq.](#page-8-1)

# Details

edit\_mature\_position represents the position at the mature sequence + nucleotide at reference + nucleotide at isomiR.

#### Value

[data.frame](#page-0-0) with the sequence, isomir name, and importance for each sample and isomiR.

<span id="page-5-0"></span>

#### <span id="page-6-0"></span>isoCounts 7

#### Examples

```
data(mirData)
head(isoAnnotate(mirData))
```
<span id="page-6-1"></span>isoCounts *Create count matrix with different summarizing options*

#### Description

This function collapses isomiRs into different groups. It is a similar concept than how to work with gene isoforms. With this function, different changes can be put together into a single miRNA variant. For instance all sequences with variants at 3' end can be considered as different elements in the table or analysis having the following naming hsa-miR-124a-5p.iso.t3:AAA.

#### Usage

```
isoCounts(
  ids,
  ref = FALSE,
  iso5 = FALSE,iso3 = FALSE,add = FALSE,snv = FALSE,seed = FALSE,
 all = FALSE,
 minc = 1,
 mins = 1,merge_by = NULL
\mathcal{L}
```

```
Arguments
```
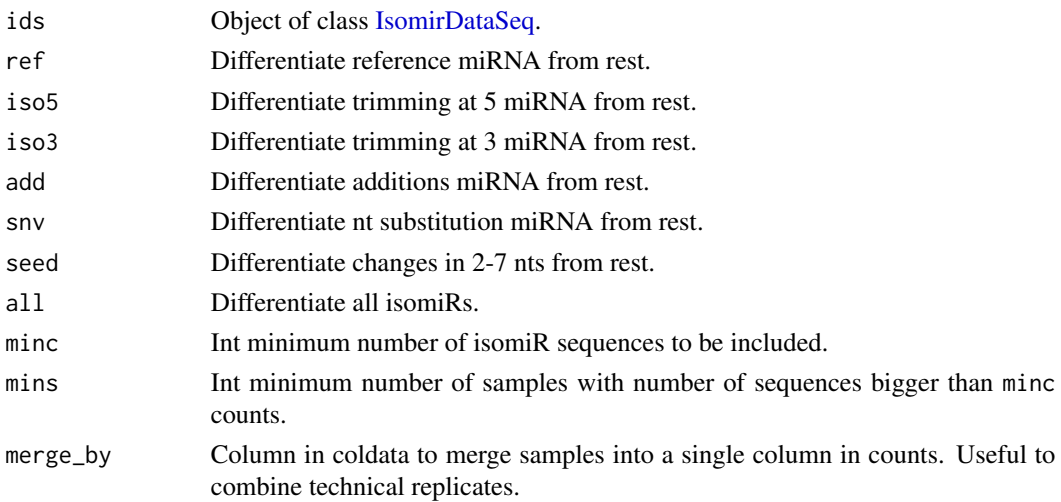

### <span id="page-7-0"></span>Details

You can merge all isomiRs into miRNAs by calling the function only with the first parameter isoCounts(ids). You can get a table with isomiRs altogether and the reference miRBase sequences by calling the function with ref=TRUE. You can get a table with 5' trimming isomiRS, miRBase reference and the rest by calling with isoCounts(ids, ref=TRUE, iso5=TRUE). If you set up all parameters to TRUE, you will get a table for each different sequence mapping to a miRNA (i.e. all isomiRs).

Examples for the naming used for the isomiRs are at http://seqcluster.readthedocs.org/mirna\_annotation.html#mirnaannotation.

#### Value

[IsomirDataSeq](#page-8-1) object with new count table. The count matrix can be access with counts(ids).

#### Examples

```
data(mirData)
ids <- isoCounts(mirData, ref=TRUE)
head(counts(ids))
# taking into account isomiRs and reference sequence.
ids <- isoCounts(mirData, ref=TRUE, minc=10, mins=6)
head(counts(ids))
```
<span id="page-7-1"></span>isoDE *Differential expression analysis with DESeq2*

#### Description

This function does differential expression analysis with [DESeq2::DESeq2-package](#page-0-0) using the specific formula. It will return a [DESeq2::DESeqDataSet](#page-0-0) object.

#### Usage

```
isoDE(ids, formula = NULL, ...)
```
#### Arguments

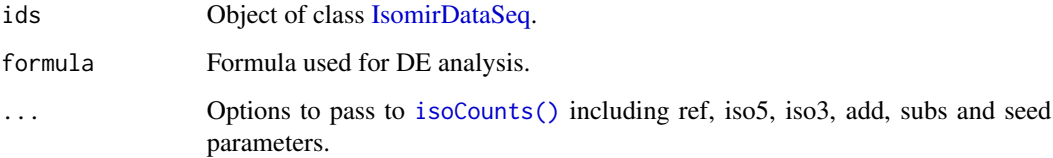

#### <span id="page-8-0"></span>Details

First, this function collapses all isomiRs in different types. Read more at [isoCounts\(\)](#page-6-1) to know the different options available to collapse isomiRs.

After that, [DESeq2::DESeq2-package](#page-0-0) is used to do differential expression analysis. It uses the count matrix and design experiment stored at (counts(ids) and colData(ids)) [IsomirDataSeq](#page-8-1) object to construct a [DESeq2::DESeqDataSet](#page-0-0) object.

#### Value

[DESeq2::DESeqDataSet](#page-0-0) object. To get the differential expression isomiRs, use [DESeq2::results\(\)](#page-0-0) from DESeq2 package. This allows to ask for different contrast without calling again [isoDE\(\)](#page-7-1). Read results manual to know how to access all the information.

#### Examples

```
data(mirData)
ids <- isoCounts(mirData, minc=10, mins=6)
dds <- isoDE(mirData, formula=~condition)
```
IsomirDataSeq-class *Class that contains all isomiRs annotation for all samples*

#### <span id="page-8-1"></span>Description

The [IsomirDataSeq](#page-8-1) is a subclass of SummarizedExperiment. used to store the raw data, intermediate calculations and results of an miRNA/isomiR analysis. This class stores all raw isomiRs data for each sample, processed information, summary for each isomiR type, raw counts, normalized counts, and table with experimental information for each sample.

#### Details

[IsomirDataSeqFromFiles](#page-9-1) creates this object using seqbuster output files.

Methods for this objects are [counts\(\)](#page-2-1) to get count matrix and [isoSelect\(\)](#page-17-1) for miRNA/isomiR selection. Functions available for this object are [isoCounts\(\)](#page-6-1) for count matrix creation, [isoNorm\(\)](#page-14-1) for normalization, [isoDE\(\)](#page-7-1) for differential expression. [isoPlot\(\)](#page-15-1) helps with basic expression plot.

metadata contains one list:

• rawData is a [data.frame](#page-0-0) with the information of each sequence found in the data and the counts for each sample.

The naming of isomiRs follows these rules:

- miRNA name
- type:ref if the sequence is the same as the miRNA reference. iso if the sequence has variations.
- <span id="page-9-0"></span>• iso\_5p tag:indicates variations at 5 position. The naming contains two words: direction nucleotides, where direction can be UPPER CASE NT (changes upstream of the 5 reference position) or LOWER CASE NT (changes downstream of the 5 reference position). 0 indicates no variation, meaning the 5 position is the same as the reference. After direction, it follows the nucleotide/s that are added (for upstream changes) or deleted (for downstream changes).
- iso\_3p tag:indicates variations at 3 position. The naming contains two words: direction - nucleotides, where direction can be LOWER CASE NT (upstream of the 3 reference position) or UPPER CASE NT (downstream of the 3 reference position). 0 indicates no variation, meaning the 3 position is the same as the reference. After direction, it follows the nucleotide/s that are added (for downstream changes) or deleted (for upstream chanes).
- iso\_add tag:indicates nucleotides additions at 3 position. The naming contains two words: direction - nucleotides, where direction is UPPER CASE NT (upstream of the 5 reference position). 0 indicates no variation, meaning the 3 position has no additions. After direction, it follows the nucleotide/s that are added.
- iso\_snv tag: indicates nucleotides substitutions along the sequences. The naming contains three words: position-nucleotide@isomiR-nucleotide@reference.
- iso\_snv\_seed tag: same as iso\_snv tag, but only if the change happens between nucleotide 2 and 8.

In general nucleotides in UPPER case mean insertions respect to the reference sequence, and nucleotides in LOWER case mean deletions respect to the reference sequence.

#### Examples

```
path <- system.file("extra", package="isomiRs")
fn_list <- list.files(path, pattern="mirna", full.names = TRUE)
de <- data.frame(row.names=c("f1" , "f2"),
                 condition = c("newborn", "newborn"))
ids <- IsomirDataSeqFromFiles(fn_list, coldata=de)
```
head(counts(ids))

<span id="page-9-1"></span>IsomirDataSeqFromFiles

*Loads miRNA annotation from seqbuster tool or pre-processed data.*

#### Description

This function parses output of seqbuster tool to allow isomiRs/miRNAs analysis of samples in different groups such as characterization, differential expression and clustering. It creates an [Isomir-](#page-8-1)[DataSeq](#page-8-1) object.

#### Usage

```
IsomirDataSeqFromFiles(
  files,
```
#### <span id="page-10-0"></span>IsomirDataSeqFromFiles 11

```
coldata,
rate = 0.2,
canonicalAdd = TRUE,
uniqueMism = TRUE,
uniqueHits = FALSE,
design = \neg1L,
minHits = 1L,
header = TRUE,
skip = 0,quiet = TRUE,
...
```
#### Arguments

 $\mathcal{E}$ 

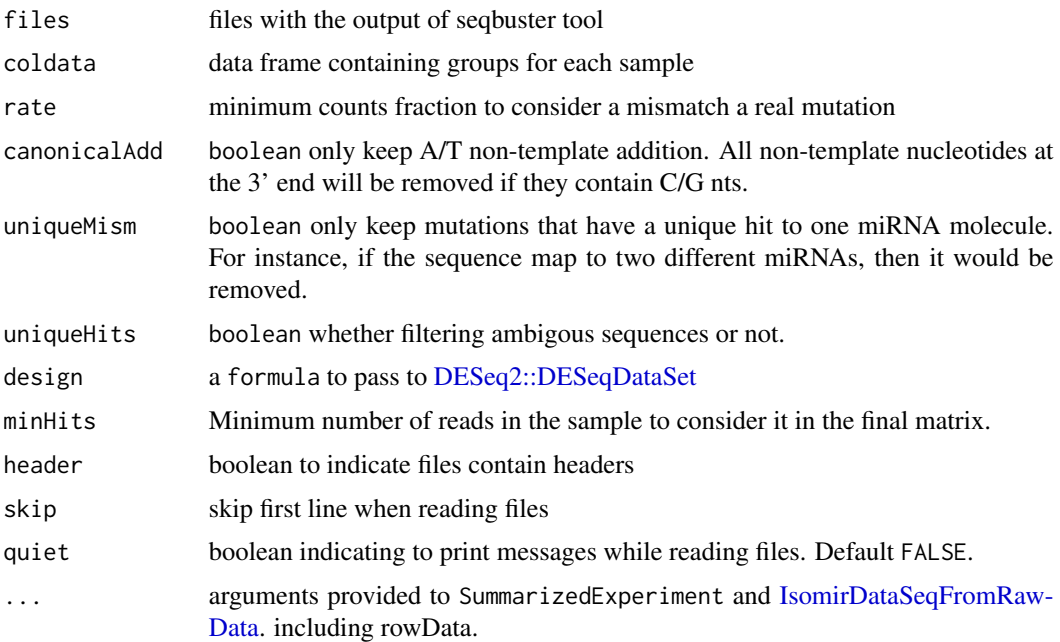

#### Details

This function parses the output of http://seqcluster.readthedocs.org/mirna\_annotation.html for each sample to create a count matrix for isomiRs, miRNAs or isomiRs grouped in types (i.e all sequences with variations at 5' but ignoring any other type). It creates [IsomirDataSeq](#page-8-1) object (see link to example usage of this class) to allow visualization, queries, differential expression analysis and clustering. To create the [IsomirDataSeq,](#page-8-1) it parses the isomiRs files, and generates an initial matrix having all isomiRs detected among samples. As well, it creates a summary for each isomiR type (trimming, addition and substitution) to visualize general isomiRs distribution.

#### Value

[IsomirDataSeq](#page-8-1) class object.

#### Examples

```
path <- system.file("extra", package="isomiRs")
fn_list <- list.files(path, pattern="mirna", full.names = TRUE)
de <- data.frame(row.names=c("f1" , "f2"),
                 condition = c("newborn", "newborn"))
ids <- IsomirDataSeqFromFiles(fn_list, coldata=de)
head(counts(ids))
IsomirDataSeqFromRawData(metadata(ids)[["rawData"]], de)
```
IsomirDataSeqFromMirtop

*Import* mirtop *output into* IsomirDataSeq

#### Description

The tabular output of <mirtop> is compatible with [IsomirDataSeq.](#page-8-1) This function allows to import the data and filter low confidence isomiRs for downstream analysis.

#### Usage

IsomirDataSeqFromMirtop(mirtop, coldata, ...)

#### Arguments

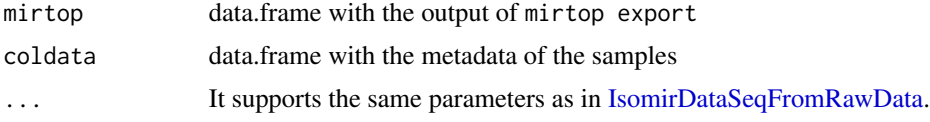

### Details

The output is generated with mirtop export --format isomir.

#### Value

[IsomirDataSeq](#page-8-1) class object.

```
library(readr)
path <- system.file("extra", "mirtop", package="isomiRs")
fn <- list.files(path, full.names = TRUE)
de <- data.frame(row.names=c("sample1" , "sample2"),
                 condition = c("cc", "cc"))# mirtop export --format isomir ....
IsomirDataSeqFromMirtop(read_tsv(fn), de)
```
<span id="page-11-0"></span>

<span id="page-12-1"></span><span id="page-12-0"></span>IsomirDataSeqFromRawData

*Loads miRNA annotation from seqbuster tool or pre-processed data.*

# Description

Process raw data like tables to speed up filtering steps.

#### Usage

```
IsomirDataSeqFromRawData(
  rawdata,
  coldata,
  design = \neg1L,
 pct = 0.1,
 n\_snv = 1,
 whitelist = NULL,
  ...
)
```
### Arguments

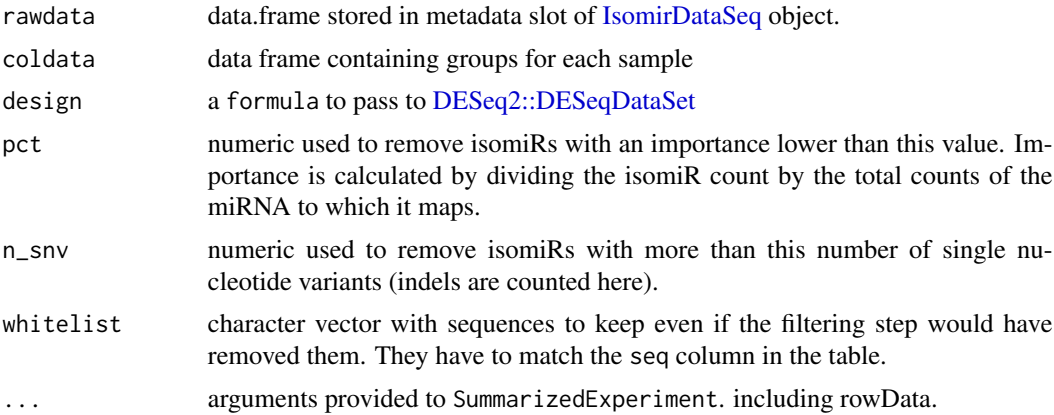

#### Value

[IsomirDataSeq](#page-8-1) class object.

```
path <- system.file("extra", package="isomiRs")
fn_list <- list.files(path, pattern="mirna", full.names = TRUE)
de <- data.frame(row.names=c("f1" , "f2"),
                 condition = c("newborn", "newborn"))
ids <- IsomirDataSeqFromFiles(fn_list, coldata=de)
```

```
head(counts(ids))
IsomirDataSeqFromRawData(metadata(ids)[["rawData"]], de)
```
<span id="page-13-1"></span>

Clustering miRNAs-genes pairs

#### Usage

```
isoNetwork(
 mirna_rse,
 gene_rse,
  summarize = NULL,
  target = NULL,org = NULL,
  enrich = NULL,
  genename = "ENSEMBL",
 min\_cor = -0.6,
 min_f c = 0.5)
```
#### Arguments

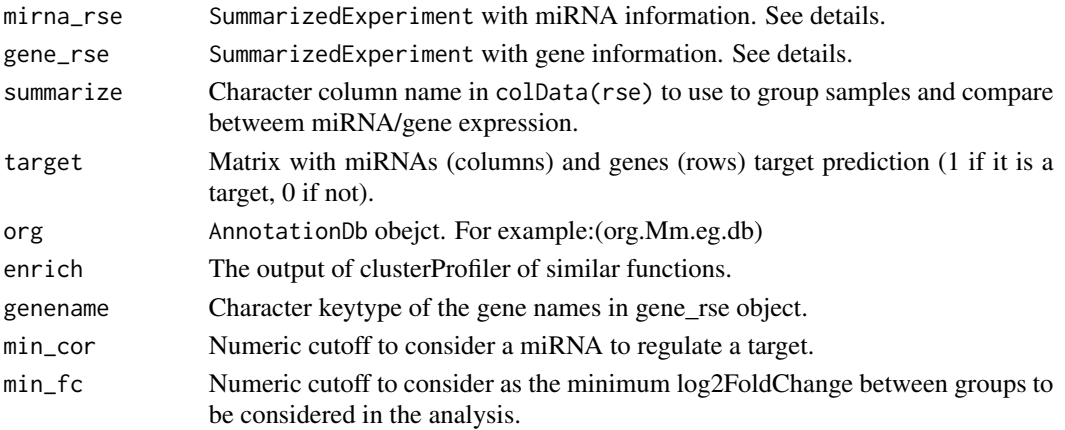

#### Details

This function will correlate miRNA and gene expression data using a specific metadata variable to group samples and detect pattern of expression that will be annotated with GO terms. mirna\_rse and gene\_rse can be created using the following code:

mi\_rse = SummarizedExperiment(assays=SimpleList(norm=mirna\_matrix), colData, metadata=list(sign=mirna\_keep))

where, mirna\_matrix is the normalized counts expression, colData is the metadata information and mirna\_keep the list of miRNAs to be used by this function.

<span id="page-13-0"></span>

#### <span id="page-14-0"></span>isoNorm 15

#### Value

list with network information

#### Examples

```
# library(org.Mm.eg.db)
# library(clusterProfiler)
data(isoExample)
# ego <- enrichGO(row.names(assay(gene_ex_rse, "norm")),
# org.Mm.eg.db, "ENSEMBL", ont = "BP")
data <- isoNetwork(mirna_ex_rse, gene_ex_rse,
                  summarize = "group", target = ma_ex,
                  enrich = ego)
isoPlotNet(data, minGenes = 5)
```
<span id="page-14-1"></span>isoNorm *Normalize count matrix*

#### Description

This function normalizes raw count matrix using  $DESeq2$ :: $rlog()$  function from  $DESeq2$ ::DESeq2[package.](#page-0-0)

#### Usage

isoNorm(ids, formula = NULL, maxSamples = 50)

#### Arguments

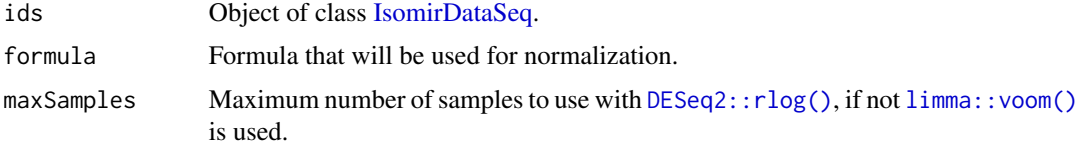

#### Value

[IsomirDataSeq](#page-8-1) object with the normalized count matrix in a slot. The normalized matrix can be access with counts(ids, norm=TRUE).

```
data(mirData)
ids <- isoCounts(mirData, minc=10, mins=6)
ids <- isoNorm(mirData, formula=~condition)
head(counts(ids, norm=TRUE))
```
<span id="page-15-1"></span><span id="page-15-0"></span>

This function plot different isomiRs proportion for each sample. It can show trimming events at both side, additions and nucleotides changes.

#### Usage

```
isoPlot(ids, type = "iso5", column = NULL, use = NULL, nts = FALSE)
```
#### Arguments

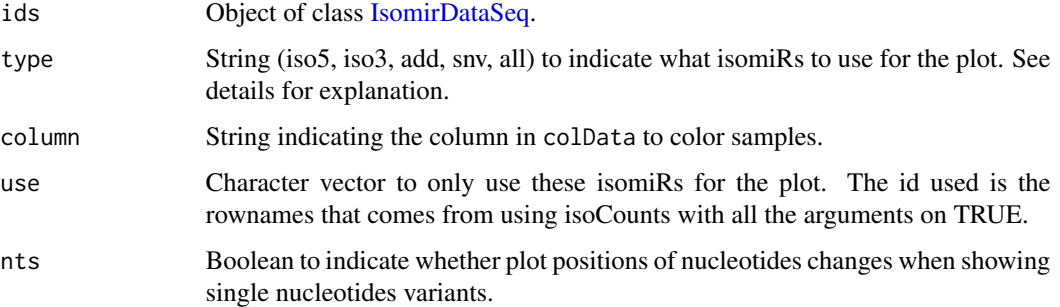

#### Details

There are four different values for type parameter. To plot trimming at 5' or 3' end, use type="iso5" or type="iso3". Get a summary of all using type="all". In this case, it will plot 3 positions at both side of the reference position described at miRBase site. Each position refers to the % of sequences that start/end before or after the miRBase reference. The color indicates the sample group. The size of the point is proportional to the abundance considering the total as all the sequences in the sample. The position at y is the  $%$  of different sequences considering the total as all sequences with changes for the specific isomiR showed.

Same logic applies to type="add" and type="subs". However, when type="add", the plot will refer to addition events from the 3' end of the reference position. Note that this additions don't match to the precursor sequence, they are non-template additions. In this case, only 3 positions after the 3' end will appear in the plot. When type="subs", it will appear one position for each nucleotide in the reference miRNA. Points will indicate isomiRs with nucleotide changes at the given position. When type="all" a colar coordinate map will show the abundance of each isomiR type in a single plot. Note the position is relatively to the sequence not the miRNA.

#### Value

[ggplot2::ggplot\(\)](#page-0-0) Object showing different isomiRs changes at different positions.

#### <span id="page-16-0"></span>isoPlotNet 17

#### Examples

```
data(mirData)
isoPlot(mirData)
```
isoPlotNet *Functional miRNA / gene expression profile plot*

#### Description

Plot analysis from [isoNetwork\(\)](#page-13-1). See that function for an example of the figure.

#### Usage

isoPlotNet(obj, minGenes = 2)

#### Arguments

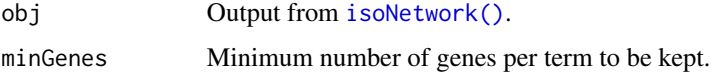

#### Value

Network ggplot.

isoPlotPosition *Plot nucleotides changes at a given position*

#### Description

This function plot different isomiRs proportion for each sample at a given position focused on the nucleotide change that happens there.

#### Usage

isoPlotPosition(ids, position = 1L, column = NULL)

#### Arguments

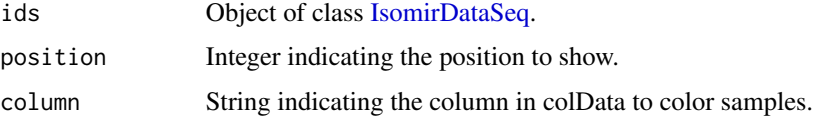

#### <span id="page-17-0"></span>Details

It shows the nucleotides changes at the given position for each sample in each group. The color indicates the sample group. The size of the point is proportional to the number of total counts of isomiRs with changes. The position at y is the  $%$  of different isomiRs supporting the change. Note the position is relatively to the sequence not the miRNA.

#### Value

[ggplot2::ggplot\(\)](#page-0-0) Object showing nucleotide changes at a given position.

#### Examples

```
data(mirData)
isoPlotPosition(mirData)
```
<span id="page-17-1"></span>isoSelect *Method to select specific miRNAs from an IsomirDataSeq object.*

#### **Description**

This method allows to select a miRNA and all its isomiRs from the count matrix.

#### Usage

```
isoSelect.IsomirDataSeq(object, mirna, minc = 10)
## S4 method for signature 'IsomirDataSeq'
```

```
isoSelect(object, mirna, minc = 10)
```
#### Arguments

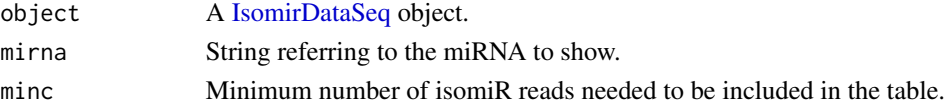

#### Value

[S4Vectors::DataFrame](#page-0-0) with count information. The row.names show the isomiR names, and each of the columns shows the counts for this isomiR in that sample. Mainly, it will return the count matrix only for isomiRs belonging to the miRNA family given by the mirna parameter. IsomiRs need to have counts bigger than minc parameter at least in one sample to be included in the output. Annotation of isomiRs follows these rules:

- miRNA name
- mismatches
- additions
- 5 trimming events
- 3 trimming events

#### <span id="page-18-0"></span>isoTop 19

### Author(s)

Lorena Pantano

# Examples

```
data(mirData)
# To select isomiRs from let-7a-5p miRNA
# and with 10000 reads or more.
isoSelect(mirData, mirna="hsa-let-7a-5p", minc=10000)
```
isoTop *Heatmap of the top expressed isomiRs*

#### Description

This function creates a heatmap with the top N isomiRs/miRNAs. It uses the matrix under counts(ids) to get the top expressed isomiRs/miRNAs using the average expression value and plot a heatmap with the raw counts for each sample.

#### Usage

isoTop(ids, top = 20, condition = NULL)

#### Arguments

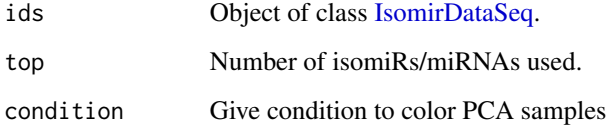

# Value

PCA of the top expressed miRNAs

#### Examples

data(mirData) isoTop(mirData)

<span id="page-19-0"></span>

Data frame containing gene-mirna relationship

#### Usage

ma\_ex

#### Format

A data frame with rows sames as gene\_ex\_rse and columns same as mirna\_ex\_rse.

mirData *Example of IsomirDataSeq with human brain miRNA counts data*

#### Description

This data set is the object return by [IsomirDataSeqFromFiles](#page-9-1). It contains miRNA count data from 14 samples: 7 control individuals (pc) and 7 patients with Parkinson's disease in early stage (Pantano et al, 2016). Use colData to see the experiment design.

#### Usage

data("mirData")

### Format

a [IsomirDataSeq](#page-8-1) class.

#### Author(s)

Lorena Pantano, 2018-04-27

#### Source

Data is available from GEO dataset under accession number GSE97285

Every sample was analyzed with seqbuster tool, see [http://seqcluster.readthedocs.org/mirna](http://seqcluster.readthedocs.org/mirna_annotation.html)\_ [annotation.html](http://seqcluster.readthedocs.org/mirna_annotation.html) for more details. You can get same files running the small RNA-seq pipeline from <https://github.com/bcbio/bcbio-nextgen>.

bcbio\_nextgen was used for the full analysis.

See raw-data.R to know how to recreate the object. This script is inside "extra" folder of the package.

#### <span id="page-20-0"></span>mirna2targetscan 21

#### References

Pantano L, Friedlander MR, Escaramis G, Lizano E et al. Specific small-RNA signatures in the amygdala at premotor and motor stages of Parkinson's disease revealed by deep sequencing analysis. Bioinformatics 2016 Mar 1;32(5):673-81. PMID: 26530722

mirna2targetscan *Find targets in targetscan database*

#### Description

From a list of miRNA names, find their targets in targetscan.Hs.eg.db annotation package.

#### Usage

```
mirna2targetscan(mirna, species = "hsa", org = NULL, keytype = NULL)
```
#### Arguments

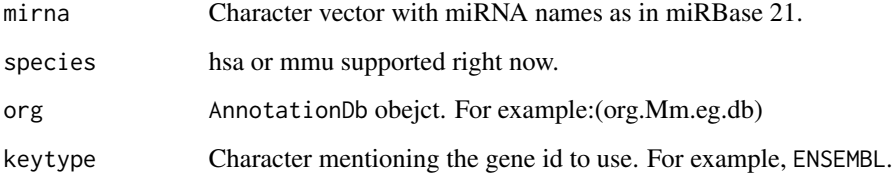

#### Value

[data.frame](#page-0-0) with 4 columns:

- miRFamily
- Seedmatch
- PCT
- entrezGene

```
library(targetscan.Hs.eg.db)
mirna2targetscan(c("hsa-miR-34c-5p"))
```
<span id="page-21-0"></span>

Data frame containing mirna expression data

#### Usage

mirna\_ex\_rse

#### Format

mirna expression data with 18 samples: example of a time series data

mirTritation *Data frame containing mirna from Argyropoulos's paper*

#### Description

Argyropoulos, Christos, et al. "Modeling bias and variation in the stochastic processes of small RNA sequencing." Nucleic Acids Research (2017).

#### Usage

mirTritation

#### Format

mirna expression data in long format. Train and test data to use with isoCorrect

updateIsomirDataSeq *Update [IsomirDataSeq](#page-8-1) object from version < 1.7*

#### Description

In version 1.9 IsomirDataSeq object changed their internal structure to save space and speed up loading and downstream functions.

#### Usage

```
updateIsomirDataSeq(object)
```
# <span id="page-22-0"></span>updateIsomirDataSeq 23

# Arguments

object [IsomirDataSeq.](#page-8-1)

# Details

This function will update to the current structure.

# <span id="page-23-0"></span>Index

```
∗ datasets
    dat286.long, 4
    ego, 5
    gene_ex_rse, 6
    ma20
    mirna_ex_rse, 22
    mirTritation, 22
base::matrix, 3
counts, 3
counts(), 9
counts,IsomirDataSeq-method (counts), 3
counts.IsomirDataSeq (counts), 3
counts<-,IsomirDataSeq,matrix-method
        (counts), 3
dat286.long, 4
data.frame, 6, 9, 21
DESeq2::DESeq2-package, 8, 9, 15
DESeq2::DESeqDataSet, 8, 9, 11, 13
DESeq2::results(), 9
DESeq2::rlog(), 15
design, 4
design,IsomirDataSeq-method (design), 4
design<-,IsomirDataSeq,formula-method
        (design), 4
ego, 5
findTargets, 5
gene_ex_rse, 6
ggplot2::ggplot(), 16, 18
```

```
isoAnnotate, 6
isoCounts, 7
isoCounts(), 8, 9
isoDE, 8
isoDE(), 9
IsomirDataSeq, 4, 6–13, 15–20, 22, 23
```
IsomirDataSeq *(*IsomirDataSeq-class*)*, [9](#page-8-0) IsomirDataSeq-class, [9](#page-8-0) IsomirDataSeqFromFiles, *[9](#page-8-0)*, [10,](#page-9-0) *[20](#page-19-0)* IsomirDataSeqFromMirtop, [12](#page-11-0) IsomirDataSeqFromRawData, *[11,](#page-10-0) [12](#page-11-0)*, [13](#page-12-0) isomiRs *(*isomiRs-package*)*, [2](#page-1-0) isomiRs-package, [2](#page-1-0) isoNetwork, [14](#page-13-0) isoNetwork(), *[17](#page-16-0)* isoNorm, [15](#page-14-0) isoNorm(), *[9](#page-8-0)* isoPlot, [16](#page-15-0) isoPlot(), *[9](#page-8-0)* isoPlotNet, [17](#page-16-0) isoPlotPosition, [17](#page-16-0) isoSelect, [18](#page-17-0) isoSelect(), *[9](#page-8-0)* isoSelect,IsomirDataSeq-method *(*isoSelect*)*, [18](#page-17-0) isoSelect.IsomirDataSeq *(*isoSelect*)*, [18](#page-17-0) isoTop, [19](#page-18-0) limma::voom(), *[15](#page-14-0)*

```
ma_ex, 20
mirData, 20
```

```
mirna2targetscan, 21
mirna_ex_rse, 22
mirTritation, 22
```

```
S4Vectors::DataFrame, 18
```
updateIsomirDataSeq, [22](#page-21-0)